# 电力系统潮流上机课程设计教学指导书(适用于 **Vc**)

- 一、基础知识的要求
	- 1. 掌握 VC 环境的建立, 建立一个空的或者"hello world"的 DOS 工作平台。
	- 2. 掌握函数的定义,头文件的使用,函数调用方法。了解类的概念,建立类对象,学 会调用类成员函数。
	- 3. 掌握数据文件的打开和关闭,学会自己根据系统数据建立数据文件,并读取数据。 学会将计算结果写到文件中。
	- 4. 对 VC 环境的掌握:
		- i. 打开工作平台: file->open workspace (file->recent workspace)
		- ii. 打开工作平台中的文件: 选择 fileview 页, 在 source file 中双击想打开的.cpp 文 件, 或者在 header file 中双击想打开的.h 文件。
		- iii. 保存文件:ctrl+s
		- iv. 将已有文件加入当前工作平台中: 如果是 cpp 文件, 则选中 source file, 单击右 键,选择 add file to folder, 加入希望加入的 cpp 文件。如果是.h 文件, 则选中 header file,单击右键, 选择 add file to folder, 加入希望加入的头文件。
		- v. 编译: 所有的程序写完之后需要进行编译。编译可以选择 Build 按钮, 也可以用 快捷键 F7 进行编译。如果有语法错误, 则会在 output 的 build 页显示出来, 逐 个双击定位,处理错误,解决问题。
		- vi. 调试:设置断点(F9),进入调试状态或者执行至下一个断点(F5,或者点击界 面上的"Go"按钮),单步执行(F10),进入子函数(F11),执行到鼠标所在位 置(ctrl+F10),结束调试(shift+F5)。
		- vii. 运行:运行可以点击界面上的"叹号"按钮,也可以使用快捷键 ctrl+F5, 使用 这个命令时,所设置的断点是不起作用的。
	- 5. 《电力系统稳态分析》教材中第四章涉及到的基本知识。

# 二、设计注意事项

- 1. 变量和数组的定义要写在函数的开头。
- 2. 语句的结尾需要用分号(;)
- 3. 注意英文字符和中文字符
- 4. C++中大小写敏感。
- 5. 数组或结构体从 0 开始计数。
- 6. 循环语句只对它后面的第一语句起作用,如果想对多个语句起作用,则用{}括起来。
- 7. 同样的符号不能既定义成单独变量,又定义成数组,这样程序会出错。
- 8. "Break"语句必须在一个循环体里。
- 9. 文件的读写目录用"\\"表示,如果写在程序目录中则不用加目录。
- 10. 建议用《电力系统稳态分析》书中的例 4-3 来校验结果是否正确。
- 11. 不要在实验室吃东西

# 三、程序设计指导

# 文件读入和输出(**Example2**):

- 1. 数据的读入和读出:潮流计算的原始数据存放在 009ieee.dat 当中,文件格式说明 为 cdf.txt。
- 2. 这里用到了两个结构数组 Bus 和 Line,分别用于存储节点数据和支路数据,具体

定义参见 pfDatatype.h 文件。

- 3. 为读取文件,需要用到 C++语言中文件输入输出和字符串功能,通过头文件引入到 程序当中,具体用法参见 Example2.
- #include <string> //

#include <iostream>

- #include "pfDataType.h"
- #include <fstream>
- 4. 输出有两种选择,一种是输出到文件,一种是输出至窗口.

## 节点导纳矩阵的生成(**Example3**)

- 1. 在读入所有母线数据和线路数据之后,即可生成节点导纳阵。在数学上,节点导纳 阵是一个复矩阵, 由于标准 C++中不支持复数运算, 我们采用实部和虚部分别计算 存放的方式来进行。节点导纳矩阵的生成方法可参见《电力系统稳态分析》一书  $P115~118$  页。
- 2. 为降低同学们的编程难度,Example3 中提供了 pfMatrix 类,用于对矩阵的处理和 求解。具体参见 Example3

### 功率方程计算(**Example4**)

- 1. 利用节点电压、相角及节点导纳阵即可进行功率方程的计算。具体参见《电力系统 稳态分析》一书 P123~126 页
- 2. 需要注意方程的顺序和母线顺序并不完全相同。

## **Jacobi** 矩阵生成及线性方程组的求解(**Example5**)

- 1. 利用节点电压、相角及节点导纳阵即可进行功率方程的计算。具体参见《电力系统 稳态分析》一书 P132~134 页
- 2. 需要注意 Jacobi 矩阵的顺序和母线的顺序
- 3. 线性方程组 AX=b 求解方法已经给出,采用 LU 分解及前代回代算法。具体参见 pfMatrix 类的 solve 方法。其中 A 矩阵就是 pfMatrix 的矩阵, b 为数组, 作为变 量传入 solve 方法, 求解结果存储于 b 数组当中。

### 牛顿法计算潮流

1. 在上述工作的基础上,就可以用牛顿法计算潮流。需要学生新建一个新的 Project, 并结合前期工作,完成最终的潮流程序,这个版本也是最终上交版本。牛顿法具体 流程可参见《电力系统稳态分析》一书 P134~135 页

# 四、基础知识

1. 支路追加法形成导纳矩阵。

一条首末端节点分别为 i 和 j, 并且支路导纳为 y, 的支路对节点导纳矩阵的贡献表 现在四个位置上,即

$$
\begin{bmatrix} \dot{y}_l & -\dot{y}_l \\ -y_l & y_l \end{bmatrix} \begin{bmatrix} i \\ i \end{bmatrix}
$$

那么节点导纳矩阵则为:

$$
Y = \sum_{i=1}^{b} \begin{bmatrix} y_i & -y_i \\ -y_i & y_i \end{bmatrix} ,
$$

相当于 b 个单元的叠加,每个单元表示一条支路对节点导纳矩阵的贡献。如果 把每个单元想象成一个 N×N 见方的透明胶片,每片最多在四个位置上有非零元素, 把 b 片这样的单元叠在一起, 透过胶片看过去, 我们就得到了 Y 矩阵。

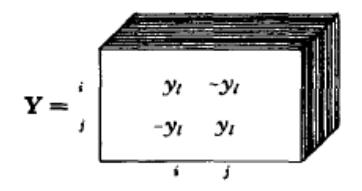

2. 失配量的求解。

《电力系统稳态分析》P161 页,极坐标潮流计算方程,失配量即是ΔP 和ΔQ 。

$$
\Delta P_i = P_{Gi} - P_{Li} - \sum_{j=1}^n U_j U_j \Big[ G_{ij} \cos(\theta_i - \theta_j) + B_{ij} \sin(\theta_i - \theta_j) \Big]
$$
  

$$
\Delta Q_i = Q_{Gi} - Q_{Li} - \sum_{j=1}^n U_j U_j \Big[ G_{ij} \sin(\theta_i - \theta_j) - B_{ij} \cos(\theta_i - \theta_j) \Big]
$$

3. 牛顿法潮流计算。

《电力系统稳态分析》P157 页,牛顿法潮流计算方法的思想是将电力系统非线性方 程组一阶泰勒展开,忽略高阶项,得到如下的迭代形式:

$$
J\Delta x^{(k)} = f(x^{(k)})
$$

$$
x^{(k+1)} = x^{(k)} + \Delta x^{(k)}
$$

可以看出,第一式即是形如 AX=b 的线性方程,可以采用求解线性方程组的模 块进行计算。其中  $f(x^{(k)})$ 就是根据当前电压和相角计算得到的ΔP 和ΔQ。只是需要 注意的是, 采用极坐标形式进行潮流计算时, ΔP 的维数对应 PV 和 PQ 节点个数的 总和, 也就是对每个 PV 或 PQ 节点, 都有一个有功失配量方程, 而 ΔQ 的维数对应 PQ 节点的个数, 即对每个 PQ 节点, 才有无功失配量的方程, 这样方程个数和状态 量的个数是相等的。

4. 形成雅克比矩阵。 雅克比矩阵就是牛顿法潮流计算中的系数矩阵 J。

$$
J = \begin{bmatrix} H & N \\ M & L \end{bmatrix} \begin{bmatrix} n \\ n-r \end{bmatrix}
$$

 $n \quad n-r$ 

雅克比矩阵的形成可参见《电力系统稳态分析》P161-P162,其中 r 是 PV 节点的 个数,n-r 是 PQ 节点的个数。

编写:刘崇茹

修正:孙英云 2010 年 12 月 13 日